# **Artikel umbenennen | Wartung**

Über diese Seite können existieren Hörer so umbenannt werden, dass diese nach einem erstmaligen Katalogimport weiterverwendet und gefunden werden.

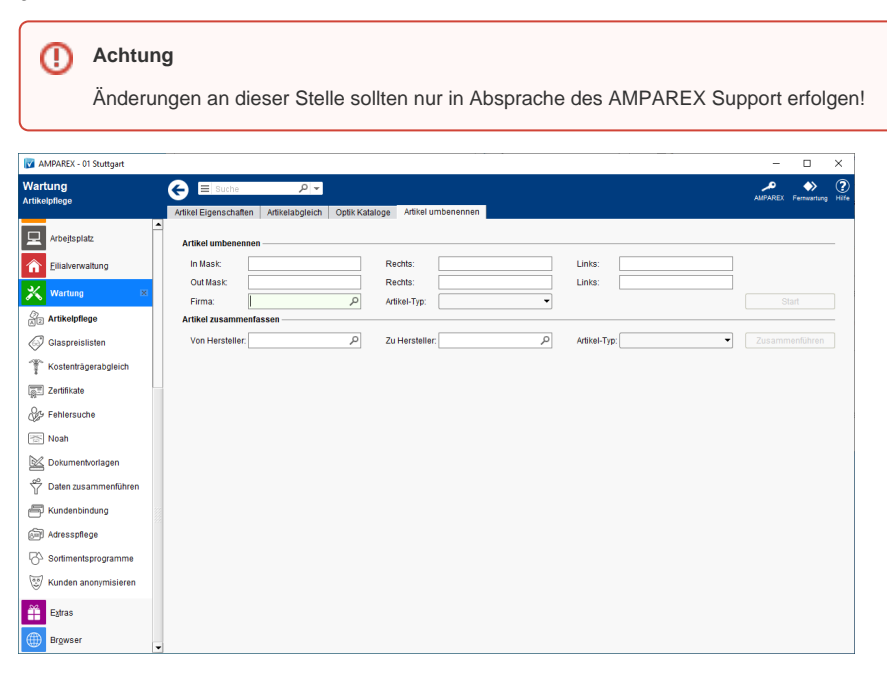

### Maskenbeschreibung

#### **Artikel umbenennen**

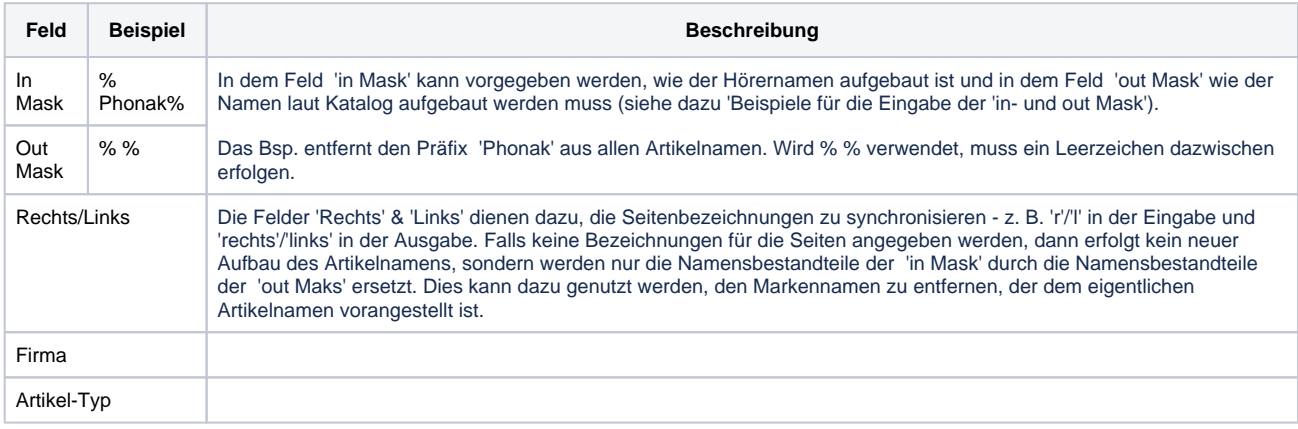

#### **Beispiele**

- Hörer l 1 M -> Micon hörer links M 1
- inMask:%Hörer% %side% %size% %power% r l
- outMask:Micon hörer %side% %power% %size% rechts links
- Hörer l 1 M -> Micon hörer links M 1
- $\bullet$ inMask:%Hörer% %-% %side% %-% %size% %-% %power% r l
- outMask:Micon hörer %side% %power% %size% rechts links
- Hörer l-1-M -> Micon hörer links M 1
- inMask:%Hörer% %side%%-%%size%%-%%power% r l
- outMask:Micon hörer %side% %power% %size% rechts links
- Ex Hörer M 1 l -> Micon hörer links M 1
- inMask:%Ex Hörer% %power%%size%%side% r l
- outMask: Micon hörer %side% %power% %size% rechts links
- Ex Hörer M 1 l für RIC -> Micon hörer links M 1
- inMask:%Ex Hörer% %power% %size% %side% %für% %RIC% r l oder
- inMask:%Ex Hörer% %power% %size% %side% %% %% r l

## **Artikel umbenennen | Wartung**

- outMask:Micon hörer %side% %power% %size% rechts links
- Ex Hörer M 1 l für RIC -> Micon hörer links M 1 CONNEX
- inMask:%Ex Hörer% %power% %size% %side% %für% %RIC% r l oder
- inMask:%Ex Hörer% %power% %size% %side% %% %% r l
- outMask:Micon hörer %side% %power% %size% CONNEX rechts links
- miconReceiver M 0-R ->Minireceiver 2.0 0 rechts M (CONNEXX)
- inMask:"%miconReceiver% %power% %size%%-%%side%" R L
- outMask:"Minireceiver 2.0 %size% %side% %power% (CONNEXX)" rechts links
- miniReceiver2.0 HP 0 li. (65 dB) -> Minireceiver 2.0 0 links HP (CONNEXX)
- %miniReceiver2.0% %-% %power% %size% %side% %XX% %XX% re. li.
- Minireceiver 2.0 %size% %side% %power% (CONNEXX) rechts links

#### **Artikel zusammenfassen**

Doppelte Artikel (welche für z. B. zwei Hersteller angelegt wurden) können hier zusammengefasst werden. Dabei werden alle Artikel des gegebenen Typs des einen Hersteller, auf den anderen übertragen. Wird kein Typ ausgewählt, wird über alle Artikel gesucht. Es werden alle Artikel berücksichtigt, deren Herstellerident oder Bestellnummer identisch ist. Preise und Eigenschaften werden auf den Zielartikel mit übernommen.

Zudem werden für die gewählten Firmen die Farbvarianten an den Artikel überprüft. Falls doppelte Varianten existieren, bei denen eine Farbvariante auf eine Farbe des falschen Herstellers verweist, werden diese Farbvarianten mit den Varianten mit Verweis auf eine Farbe des richtigen Herstellers zusammengefasst.